## Содержание

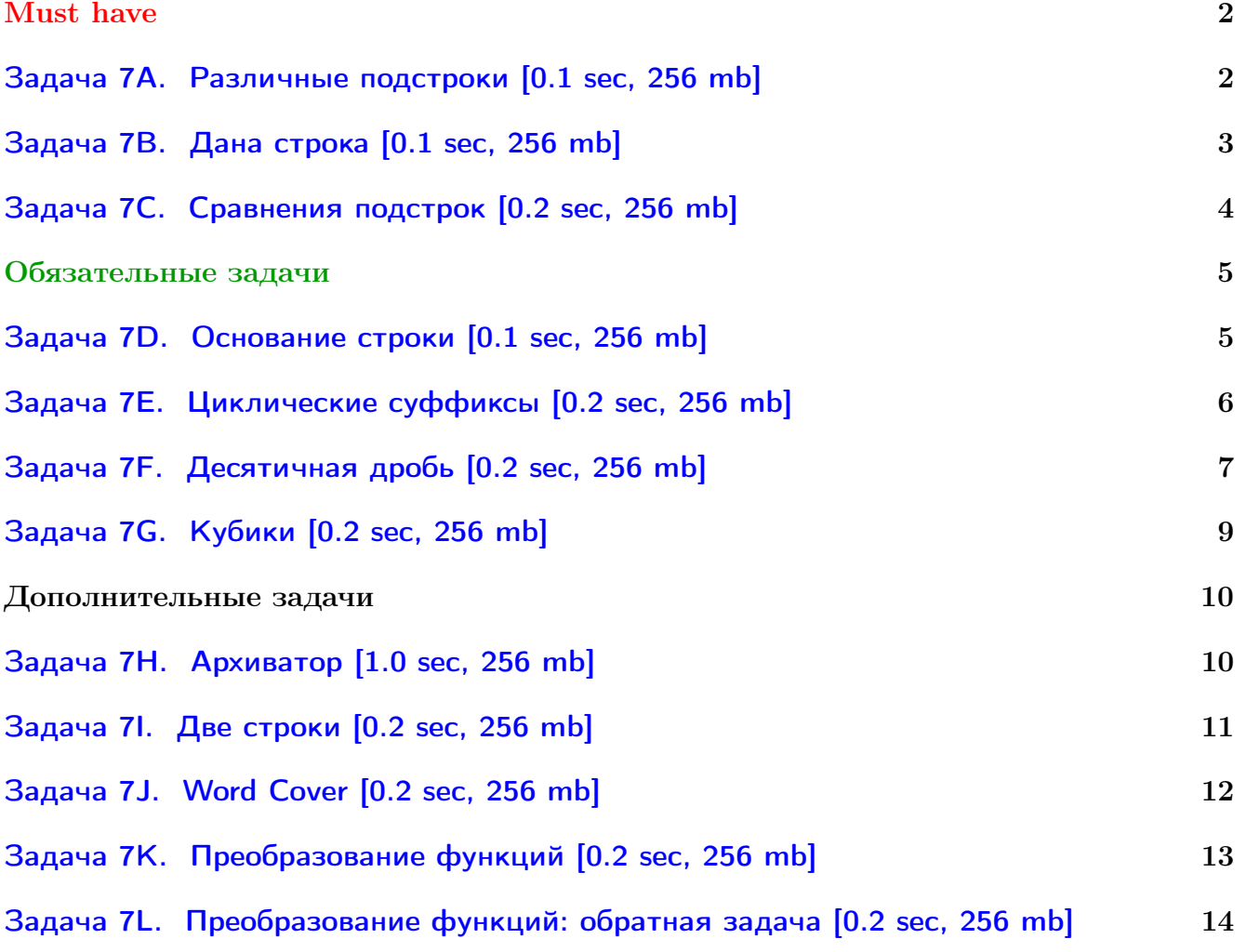

Обратите внимание, входные данные лежат в стандартном потоке ввода (он же stdin), вывести ответ нужно в стандартный поток вывода (он же stdout).

В некоторых задачах большой ввод и вывод. Пользуйтесь [быстрым вводом-выводом.](http://acm.math.spbu.ru/~sk1/algo/input-output/fread_write_export.cpp.html)

В некоторых задачах нужен STL, который активно использует динамическую память (set-ы, map-ы) [переопределение стандартного аллокатора](http://acm.math.spbu.ru/~sk1/algo/memory.cpp.html) ускорит вашу программу.

Обратите внимание на GNU C++ компиляторы с суффиксом inc, они позволяют пользоваться [дополнительной библиотекой.](http://acm.math.spbu.ru/~sk1/algo/lib/optimization.h.html) Под ними можно сдать [вот это.](http://acm.math.spbu.ru/~sk1/algo/lib/)

# <span id="page-1-0"></span>Must have

## <span id="page-1-1"></span>Задача 7A. Различные подстроки [0.1 sec, 256 mb]

Подстрокой строки  $s = s_1 s_2 \ldots s_n$  называется непрерывная подпоследовательность символов этой строки  $s_i s_{i+1} s_{i+2} \dots s_{j-1} s_j$ .

Дана строка. Сколько различных подстрок, не считая пустой, она содержит?

#### Формат входных данных

В первой строке входного файла задана строка длины от 1 до 100 символов, включительно. Строка состоит из строчных букв латинского алфавита.

#### Формат выходных данных

В первой строке выходного файла выведите одно число — количество различных подстрок данной строки, не считая пустой.

#### Примеры

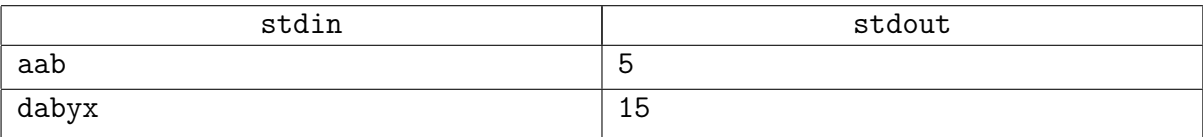

#### Подсказка по решению

Пожалуйста, не перемудрите.

Нужно придумать самое простое решение.

Посмотрите, какое ограничение на длины строк? Нужно простое решение.

### <span id="page-2-0"></span>Задача 7B. Дана строка [0.1 sec, 256 mb]

Даже больше — дано две строки,  $\alpha$  и  $\beta$ . Вам требуется узнать, где в строке  $\alpha$  можно найти строку  $\beta$  как подстроку и выписать все такие позиции.

#### Формат входных данных

В первой строке входного файла содержится строка  $\alpha$ , во второй — строка  $\beta$ . Строки состоят только из строчных латинских букв (a–z), их длины не превосходят 100 000.

#### Формат выходных данных

В первой строке выходного файла выведите одно число — количество вхождений строки  $\beta$  в строку  $\alpha$ . Во второй строке для каждого вхождения выведите номер символа в строке  $\alpha$ , где начинается очередная строка  $\beta$ . Вхождения нужно выводить в возрастающем порядке.

#### Пример

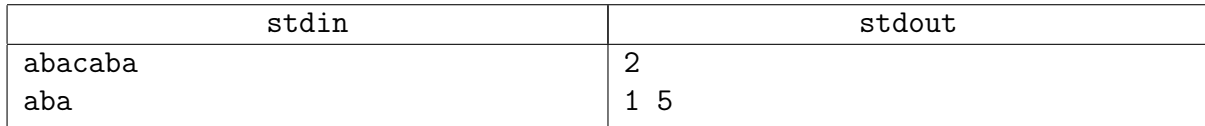

#### Замечание

Можно пользоваться любым из изученных алгоритмов.

## <span id="page-3-0"></span>Задача 7C. Сравнения подстрок [0.2 sec, 256 mb]

Дана строка. Нужно уметь отвечать на запросы вида: равны ли подстроки [a..b] и [c..d].

#### Формат входных данных

Сперва строка  $S$  (не более  $10^5$  строчных латинских букв). Далее число  $M$  — количество запросов.

В следующих *М* строках запросы  $a,b,c,d.$   $0 \leq M \leq 10^5, 1 \leq a \leq b \leq |S|, 1 \leq c \leq d \leq |S|$ 

#### Формат выходных данных

 $M$  строк. Выведите Yes, если подстроки совпадают, и No иначе.

#### Пример

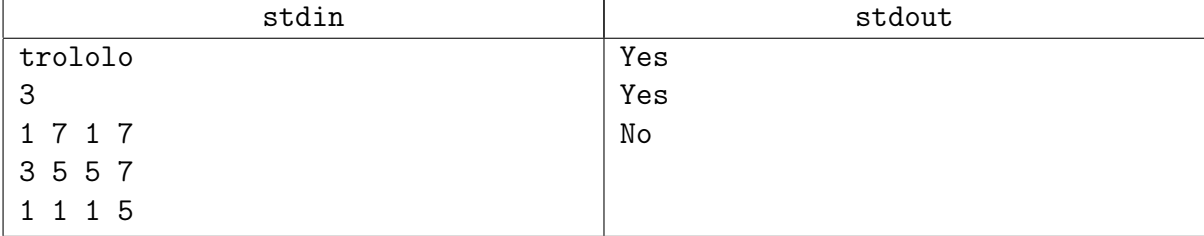

#### Замечание

Мощь хешей в действии.

## <span id="page-4-0"></span>Обязательные задачи

### <span id="page-4-1"></span>Задача 7D. Основание строки [0.1 sec, 256 mb]

Строка  $S$  была записана много раз подряд, после чего из получившейся строки взяли подстроку и дали вам. Ваша задача определить минимально возможную длину исходной строки  $S$ .

#### Формат входных данных

В первой и единственной строке входного файла записана строка, которая содержит только латинские буквы, длина строки не превышает 50 000 символов.

#### Формат выходных данных

В выходной файл выведите ответ на задачу.

#### Пример

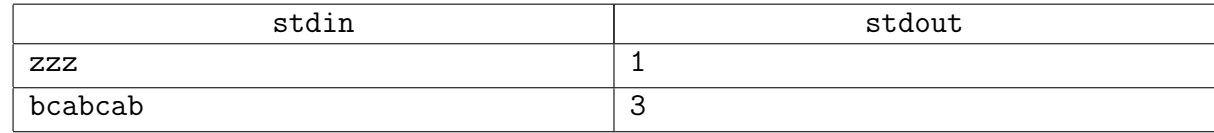

#### Замечание

Можно сдать чем угодно.

### <span id="page-5-0"></span>Задача 7Е. Циклические суффиксы [0.2 sec, 256 mb]

Рассмотрим строку  $S = s_1 s_2 s_3 \dots s_{n-1} s_n$  над алфавитом  $\Sigma$ . Циклическим расширением порядка *m* строки *S* назовем строку  $s_1s_2s_3...s_{n-1}s_ns_1s_2...$  из *m* символов; это значит, что мы приписываем строку  $S$  саму к себе, пока не получим требуемую длину, и берем префикс длины т.

Циклической строкой  $\tilde{S}$  назовем бесконечное циклическое расширение строки S.

Рассмотрим суффиксы циклической строки  $\tilde{S}$ . Очевидно, существует не более |S| различных суффиксов:  $(n + 1)$ -ый суффикс совпадает с первым,  $(n + 2)$ -ой совпадает со вторым, и так далее. Более того, различных суффиксов может быть даже меньше. Например, если  $S =$  abab, первые четыре суффикса циклической строки  $\tilde{S}$  – это:

> $\tilde{S}_1$  = ababababab...  $\tilde{S}_2$  = bababababa...  $\tilde{S}_3 \ \, = \ \, \texttt{abababab}\dots$  $\tilde{S}_4$  = bababababa...

Здесь существует всего два различных суффикса, в то время как  $|S|=4$ .

Отсортируем первые  $|S|$  суффиксов  $\tilde{S}$  лексикографически. Если два суффикса совпадают, первым поставим суффикс с меньшим индексом. Теперь нас интересует следующий вопрос: на каком месте в этом списке стоит сама строка  $S$ ?

Например, рассмотрим строку  $S =$  cabcab:

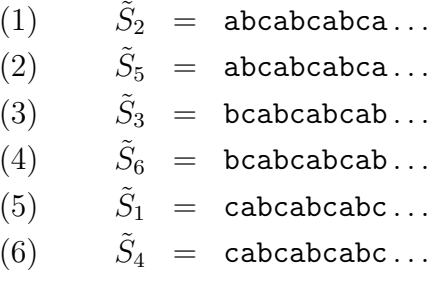

Здесь циклическая строка  $\tilde{S} = \tilde{S}_1$  находится на пятом месте.

Вам дана строка  $\overline{S}$ . Ваша задача — найти позицию циклической строки  $\tilde{S}$  в описанном порядке.

#### Формат входных данных

Во входном файле записана единственная строка  $S$   $(1 \leq |S| \leq 1000000)$ , состоящая из прописных латинских букв.

#### Формат выходных данных

В выходной файл выведите единственное число – номер строки  $\tilde{S}$  в описанном порялке среди первых  $|S|$  суффиксов.

#### Примеры

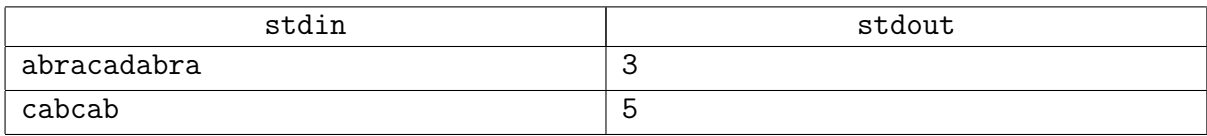

#### Замечание

Заметьте, мы пока знаем только Z-функцию,  $\pi$ -функцию, хеши. Этого хватит.

## <span id="page-6-0"></span>Задача 7F. Десятичная дробь [0.2 sec, 256 mb]

В этой задаче требуется найти оптимальный период для бесконечной десятичной дроби. Рассмотрим бесконечную десятичную дробь  $x_0.x_1x_2x_3...$ , которая является записью некоторого вещественного числа x от 0 до 1 включительно:  $x = x_0 + x_1 \cdot 10^{-1} + x_2 \cdot 10^{-2} + x_3 \cdot 10^{-3} + \dots$ Здесь  $x_i$  - это десятичные цифры от 0 до 9. В этой задаче нет никаких ограничений на дробь, кроме приведённых выше. В частности, это означает, что, например, 0.999999... и 1.000000... — корректные бесконечные десятичные дроби, являющиеся записью одного и того же вещественного числа 1.

Периодическая десятичная дробь - это способ записи бесконечной десятичной дроби в виде  $y_0. y_1 y_2 y_3... y_r (y_{r+1} y_{r+2}... y_s)$ , где  $r \geq 0$  и  $s > r$ . Эту запись можно раскрыть в бесконечную десятичную дробь  $y_0. y_1 y_2 y_3 ... y_r y_{r+1} y_{r+2} ... y_s y_{r+1} y_{r+2} ... y_s y_{r+1} y_{r+2} ... y_s ...$ , то есть бесконечную дробь, начинающуюся с  $y_0. y_1 y_2 y_3... y_r$  и затем повторяющую последовательность цифр  $y_{r+1}y_{r+2}...y_s$  в бесконечном цикле. Будем говорить, что  $r$  - это длина предпериода, а  $s-r$ это длина периода. Не всякую бесконечную десятичную дробь можно записать как периодическую. На самом деле такое представление существует тогда и только тогда, когда вещественное число х является рациональным.

Нам заданы несколько первых цифр бесконечной десятичной дроби, оставшиеся цифры просто отброшены (никакого округления не происходит). Теперь мы хотим записать какую-нибудь периодическую десятичную дробь, раскрыв которую, мы получим дробь, начинающуюся с заданной конечной части. Среди таких бесконечных десятичных дробей найдите ту, у которой сумма длин предпериода и периода минимально возможная.

#### Формат входных данных

Первая строка ввода содержит начало бесконечной десятичной дроби в формате  $x_0 x_1 x_2 x_3 ... x_n$  (1  $\leqslant n \leqslant 1000000$ ). Здесь  $x_i$  — десятичные цифры от 0 до 9, а вещественное число  $x$ , записью которого является дробь, лежит между 0 и 1 включительно.

#### Формат выходных данных

Выведите одну строку, содержащую периодическую десятичную дробь в формате  $y_0. y_1 y_2 y_3 \ldots y_r (y_{r+1} y_{r+2} \ldots y_s)$ , где  $r \geq 0$  и  $s > r$ . Здесь  $y_i$  — десятичные цифры от 0 до 9. Раскрыв период, мы должны получить бесконечную цепную дробь, начинающуюся с  $x_0.x_1x_2x_3...x_n$ (это начало задано во вводе), а сумма длин предпериода и периода должна быть минимально возможной. Если возможных ответов несколько, выведите один любой из них. Гарантируется, что хотя бы один ответ существует.

#### Примеры

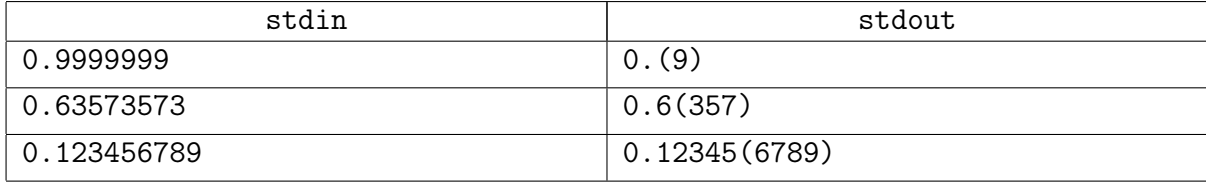

#### Пояснения к примерам

В первом примере периодическая десятичная дробь 0.(9) раскрывается в бесконечную десятичную дробь 0.999..., которая начинается с 0.9999999. Здесь длина предпериода равна 0, а длина периода равна 1. Другие ответы, например, 0.9(99) или даже 0.99999998(7), также раскрываются в дробь, начинающуюся с 0.9999999, но они не оптимальны. Заметим, что, хотя 0.9999999... = 1 как вещественное число, ответ 1.(0) не является корректным, так как он раскрывается в дробь, которая не начинается на 0.9999999.

Во втором примере ответ 0.6(357) раскрывается в 0.6357357357357.... Здесь длина предпериода равна 1, а длина периода равна 3. Первые несколько цифр соответствуют заданному началу.

В третьем примере возможные ответы таковы: 0.(123456789), 0.1(23456789), . . ., 0.12345678(9). Помните, что длина предпериода должна быть неотрицательна, а длина периода — положительна.

## <span id="page-8-0"></span>Задача 7G. Кубики [0.2 sec, 256 mb]

Привидение Петя любит играть со своими кубиками. Он любит выкладывать их в ряд и разглядывать свое творение. Однако недавно друзья решили подшутить над Петей и поставили в его игровой комнате зеркало. Ведь всем известно, что привидения не отражаются в зеркале! А кубики отражаются.

Теперь Петя видит перед собой  $N$  цветных кубиков, но не знает, какие из этих кубиков нестоящие, а какие — всего лишь отражение в зеркале. Помогите Пете! Выясните, сколько кубиков может быть у Пети. Петя видит отражение всех кубиков в зеркале и часть кубиков, которая находится перед ним. Часть кубиков может быть позади Пети, их он не видит.

#### Формат входных данных

Первая строка входного файла содержит число  $N$  ( $1 \le N \le 100000$ ) и количество различных цветов, в которые могут быть раскрашены кубики —  $M$   $(1 \leqslant M \leqslant 100\,000)$ . Следующая строка содержит  $N$  целых чисел от 1 до  $M$  — цвета кубиков.

#### Формат выходных данных

Выведите в выходной файл все такие  $K$ , что у Пети может быть  $K$  кубиков.

#### Пример

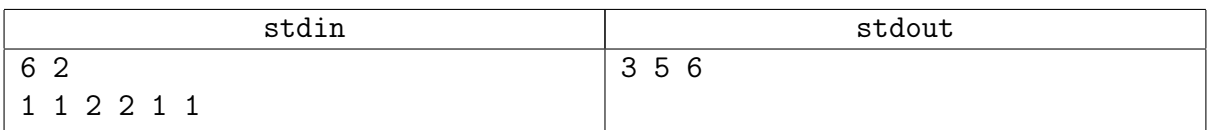

В приведенном примере взаимные расположения Пети, кубиков и зеркала приведены на рисунке. Петя смотрит вправо, затененные на рисунке кубики находятся позади Пети и поэтому он их не видит.

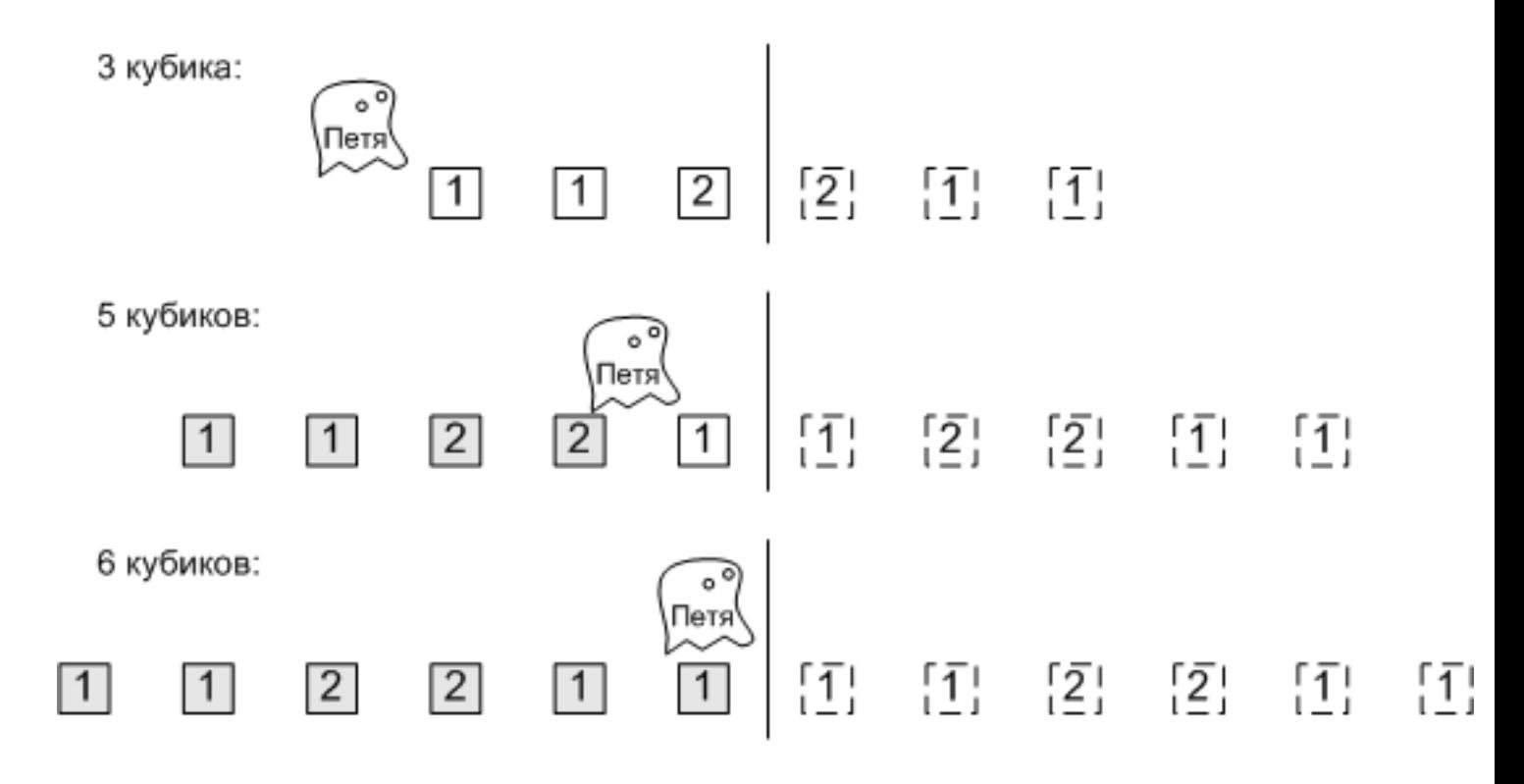

## <span id="page-9-0"></span>Дополнительные задачи

## <span id="page-9-1"></span>Задача 7Н. Архиватор [1.0 sec, 256 mb]

Вася решил покорить рынок лучших архиваторов мира. Совсем недавно он прилумал очень нетривиальную идею для сжатия текста из маленьких латинских букв. А именно, он решил, что можно хранить текст как последовательность команд. Команды бывают двух типов:

- $\bullet \lll$  : дописать к текущей строке символ с.
- «i k»: дописать к текущей строке  $k$  символов один за другим. При этом первый дописываемый символ совпадает с символом *і* текущей строки, второй с символом  $i+1$  и так далее, k-ый добавляемый символ совпадает с символом  $i + k - 1$ . Гарантируется, что *і* не превосходит текущей длины строки.

Например последовательность команд «a, b, 1 3» кодирует строку «ababa», а последовательность команд «a, 1 3, b, 3 3» кодирует строку «aaaabaab».

На хранение команды первого типа Васе требуется 1 байт, а второго типа 5 байт. К сожалению, пока Вася умеет только по командам восстановить исходную строку, а наоборот не умеет. Вам предлагается помочь бедному Васе в покорении архиваторного рынка. Найдите последовательность команд, которая архивирует заданную строку указанным способом, при этом потратив как можно меньше байт на ее хранение.

#### Формат входных данных

Во входном файле вам задана строка *s из* строчных латинских букв длиной не более 4000 символов.

#### Формат выходных данных

В первой строке выходного файла вы должны вывести количество байт, которое потребуется для хранения последовательности команд и количество команд в последовательности. На следующих строках выведите саму последовательность, по одной команде на строке. Если команда первого типа, то выведите просто букву, иначе выведите два числа: позиция символа (символы нумеруются начиная с единицы) в строке s, начиная с которого надо начать копирование, и количество символов, которое надо скопировать.

#### Примеры

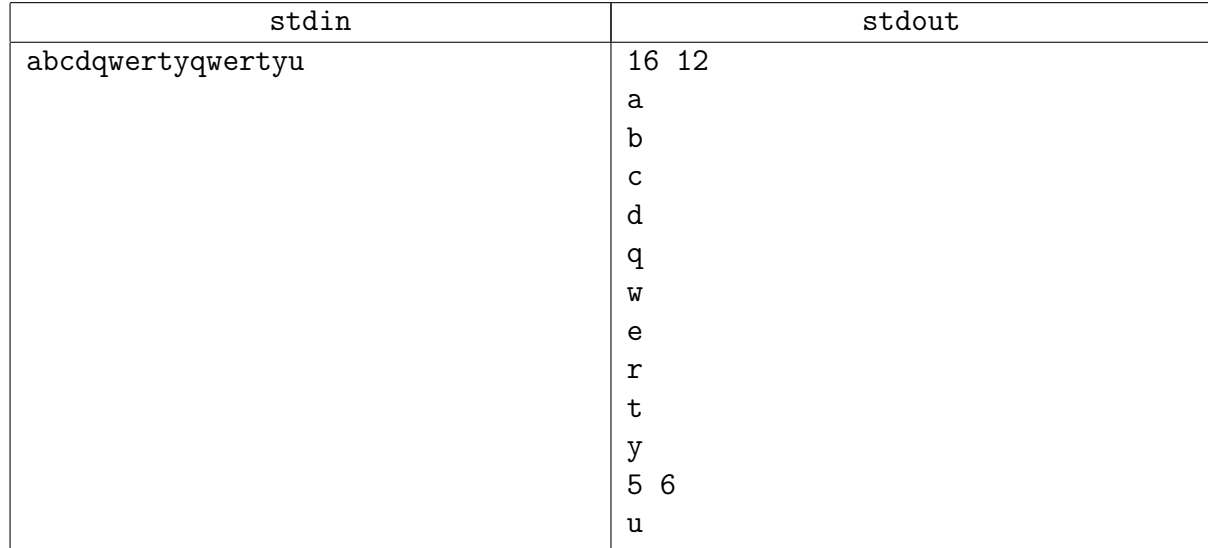

#### Подсказка по решению

LCP!

## <span id="page-10-0"></span>Задача 7I. Две строки [0.2 sec, 256 mb]

Вам заданы две строки длиной не более 50 000 символов. Назовем строку хорошей, если она удовлетворяет условию, что если дописать ее в конец самой себе достаточно много раз, то в полученной строке будут содержаться в качестве подстрок обе заданные строки.

Например, для строк ababa и bab строка ab является хорошей — действительно, дописав ее в конец себе два раза, мы получим строку ababab, которая содержит обе заданные строки в качестве подстрок.

Для двух заданных строк найдите самую короткую хорошую строку.

#### Формат входных данных

Входной файл содержит две заданные строки. Строки состоят из символов с ASCII-кодами от 33 до 127. Длина каждой из них не превышает 50 000.

#### Формат выходных данных

Выведите в выходной файл ответ на задачу. Если существует несколько различных оптимальных хороших строк, то выведите любую.

#### Пример

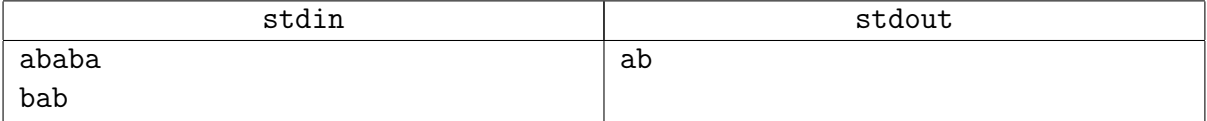

## <span id="page-11-0"></span>Задача 7J. Word Cover [0.2 sec, 256 mb]

Говорят, что строка  $\alpha$  покрывает строку  $\beta$ , если для каждой позиции в строке  $\beta$  существует вхождение  $\alpha$ , как подстроки  $\beta$ , содержащее эту позицию. Например, строка "aba" покрывает строку "abaabaababa", но не покрывает строку "baba". Конечно, строка покрывает саму себя. Компактностью строки  $\beta$  назовем длину самой короткой строки, которая покрывает  $\beta$ .

Вам дана строка  $w$ . Для каждого префикса  $w[1..k]$  строки  $w$  найдите его компактность.

#### Формат входных данных

Непустая строка  $w$ , состоящая из строчных букв английского алфавита. Длина  $w$  не превосходит 250 000.

#### Формат выходных данных

Для каждого  $k$  от 1 до  $|w|$  выведите компактность  $w[1..k]$ .

#### Примеры

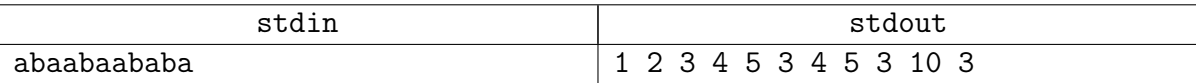

## <span id="page-12-0"></span>Задача 7К. Преобразование функций [0.2 sec, 256 mb]

Для строки S определим Z-функцию следующим образом:  $Z[i] = lcp(S, S[i..|S|])$ , где  $lcp(S_1, S_2)$  равно длине наибольшего общего префикса строк  $S_1$  и  $S_2$ . Например, для  $S = abacabaa$  Z-функция равна [8, 0, 1, 0, 3, 0, 1, 1].

Для строки S определим ее префикс-функцию:  $\pi[i] = \max\{k|0 \leq k < i, S[1..k] = S[i-k+1..i]\}.$ Например, для  $S = abacabaa$  ее префикс-функция имеет вид: [0, 0, 1, 0, 1, 2, 3, 1].

Для некоторой строки S была посчитана ее Z-функция, а строка S была утеряна. Ваша задача получить ее префикс-функцию по заданной Z-функции.

#### Формат входных данных

В первой строке входного файла содержится натуральное число  $N$   $(1 \le N \le 200000)$ , где  $N - \mu$ лина S. Во второй строке записана Z-функция строки S.

#### Формат выходных данных

Выведите  $N$  чисел — искомую префикс-функцию.

#### Пример

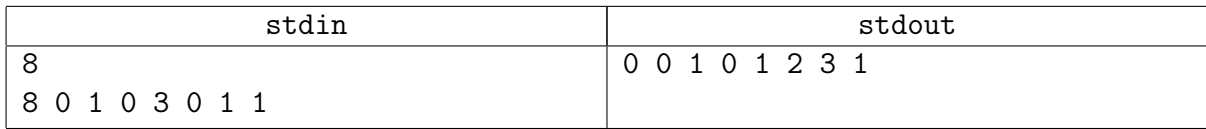

## <span id="page-13-0"></span>Задача 7L. Преобразование функций: обратная задача [0.2 sec, 256 mb]

Для строки S определим Z-функцию следующим образом:  $Z[i] = lcp(S, S[i..|S|])$ , где  $lcp(S_1, S_2)$  равно длине наибольшего общего префикса строк  $S_1$  и  $S_2$ . Например, для  $S = abacabaa$  Z-функция равна [8, 0, 1, 0, 3, 0, 1, 1].

Для строки S определим ее префикс-функцию:  $\pi[i] = \max\{k | 0 \leq k < i, S[1..k] = S[i-k+1..i]\}.$ Например, для  $S = abacabaa$  ее префикс-функция имеет вид: [0, 0, 1, 0, 1, 2, 3, 1].

Для некоторой строки S была посчитана ее префикс-функция, а строка S была утеряна. Ваша задача получить ее Z-функцию по заданной префикс-функции.

#### Формат входных данных

В первой строке входного файла содержится натуральное число  $N$   $(1 \le N \le 200000)$ , где  $N - \mu$ лина S. Во второй строке записана префикс-функция строки S.

#### Формат выходных данных

Выведите  $N$  чисел — искомую  $Z$ -функцию.

#### Пример

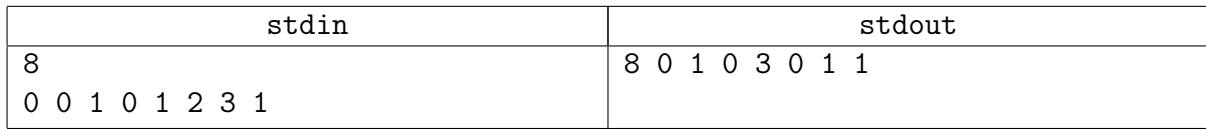